# QKDNETSIM demonstration

Dr Miralem Mehic

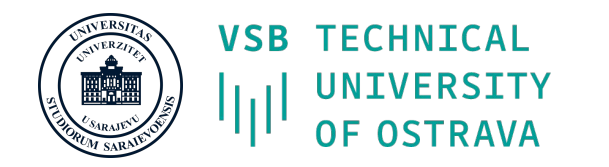

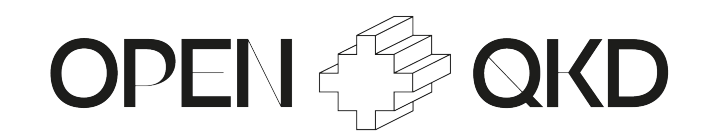

GÉANT Infoshare: Quantum Key Distribution simulation 13 October 2021

#### Quantum Key Distribution Network Simulation Module (QKDNetSim)

- Developed in the Network Simulator NS-3
- Version 1.0 available at<http://www.qkdnetsim.info/>
- How to use?
	- Virtual Machine [\(http://www.qkdnetsim.info/virtual-machine/](http://www.qkdnetsim.info/virtual-machine/))
	- Documentation (<http://www.qkdnetsim.info/doc/models/build/html/qkd.html>)
	- Doxygen API (http://www.qkdnetsim.info/doc/html/group\_qkd.html)
	- Examples [\(http://www.qkdnetsim.info/documentation/examples/](http://www.qkdnetsim.info/documentation/examples/))
- Versions 2.0 and 2.1 under heavy development
	- they are currently not publicly available

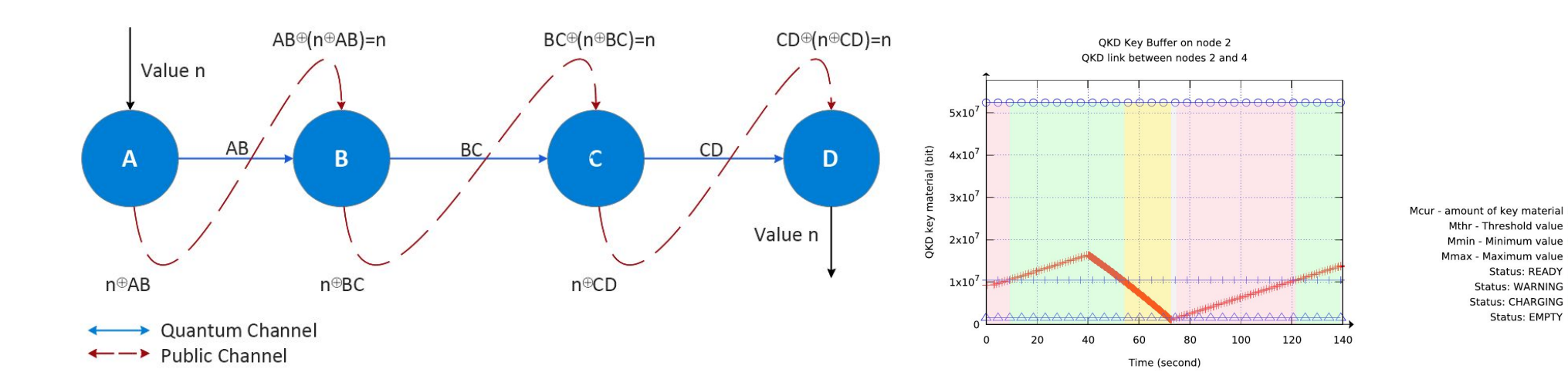

 $-\circ$ 

### Quantum Key Distribution Network Simulation Module (QKDNetSim)

- Why NS-3?
	- Network Simulator of version 3 (NS-3) is an open-source software which is licensed under GNU GPLv2 and welcomes developers in contributing code from across academia, industry, and government.
- NS-3 releases <https://www.nsnam.org/releases/>
	- ns-3.36 in preparation
	- ns-3.35 October 2021
	- ns-3.34 July 2021
	- ns-3.33 January 2021
	- ns-3.32 October 2020
	- ns-3.31 June 2020
	- ns-3.30 August 2019
	- ns-3.29 September 2018

# **MINS-3**

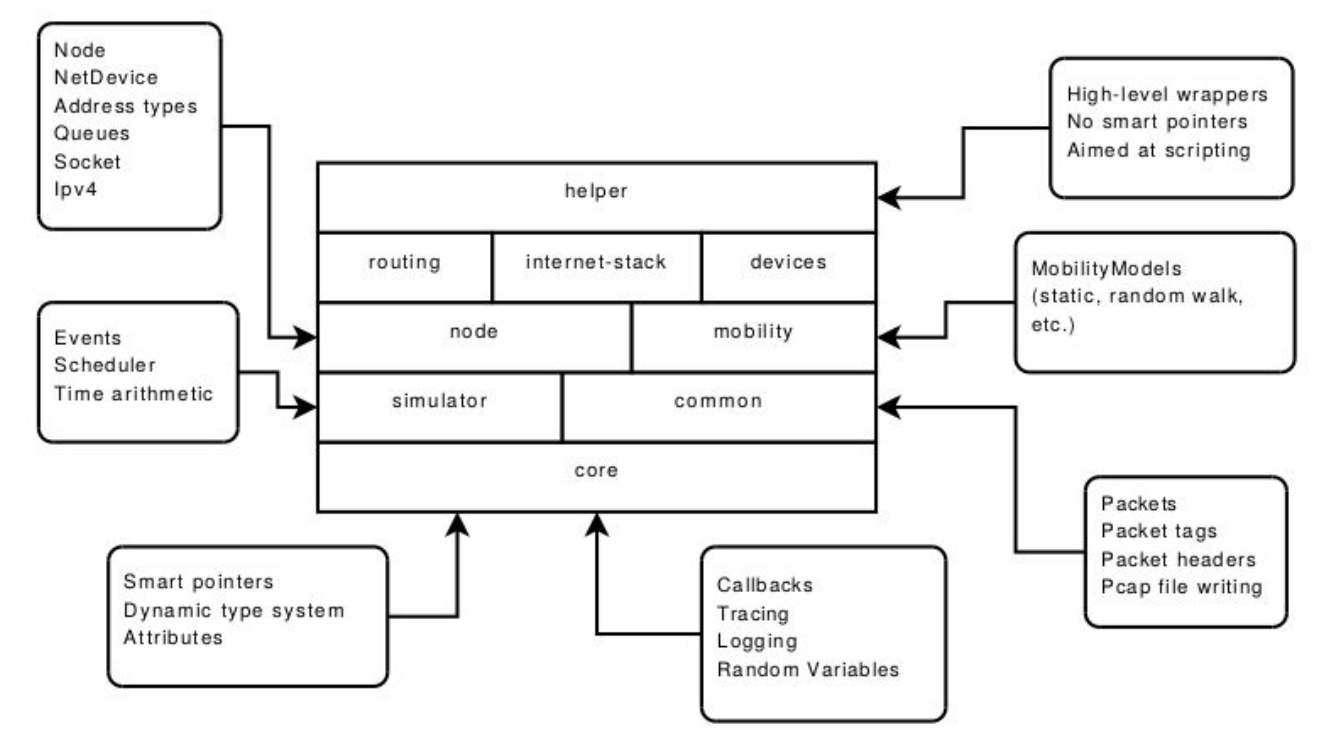

#### Quantum Key Distribution Network Simulation Module (QKDNetSim)

- QKDNetSim is a unique simulation tool for QKD network with an unlimited number of QKD network nodes and links with maximum simplification of quantum channel
- Focus is placed on key usage considering:
	- network performance measurement and estimation,
	- quality of service (QoS) and network traffic management,
	- integration of QKD with other network technologies (SDN, IoT, WiFi, LTE, 5G, multipath routing, IPv6 and other)

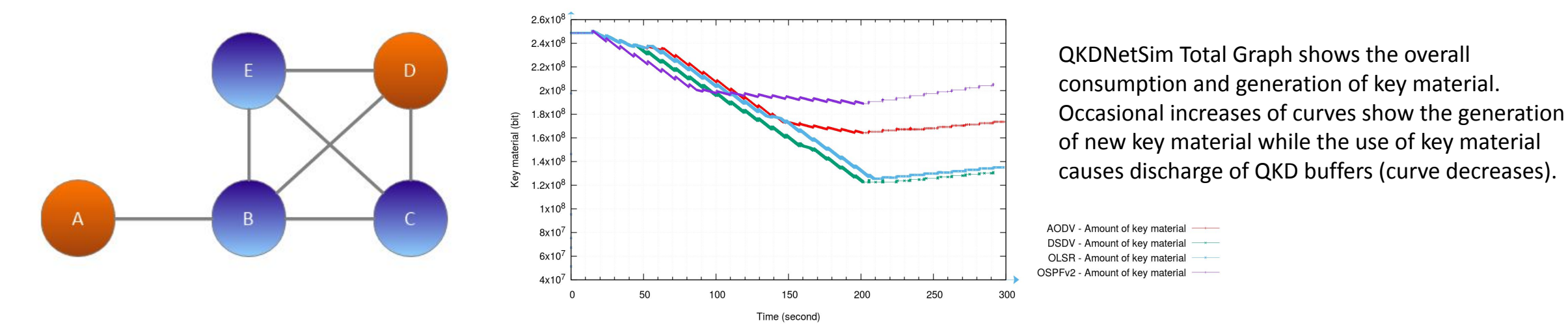

M.Mehic, M.Niemiec, M.Voznak "Quantum Key Distribution Network Simulation Module" in QCrypt 2018, Shanghai, China

#### QKDNetSim structure

- How to organize QKD simulator?
- What are the main components?
- A minimal set of components of QKD node is defined in [1]
	- **○ Key Manager**
		- *■ "A set of node-level Key Managers would become the network of the Key Management System"*
	- **○ QKD Control (and management)**
		- *■ "has knowledge of the status of the network and is able to control the QKD systems and their connections"*
	- **○ QKD systems/modules**
		- *■ Alice/Bob QKD devices*
	- **○ Forwarding module**
		- *■ "in charge of multi-hop key relaying"*

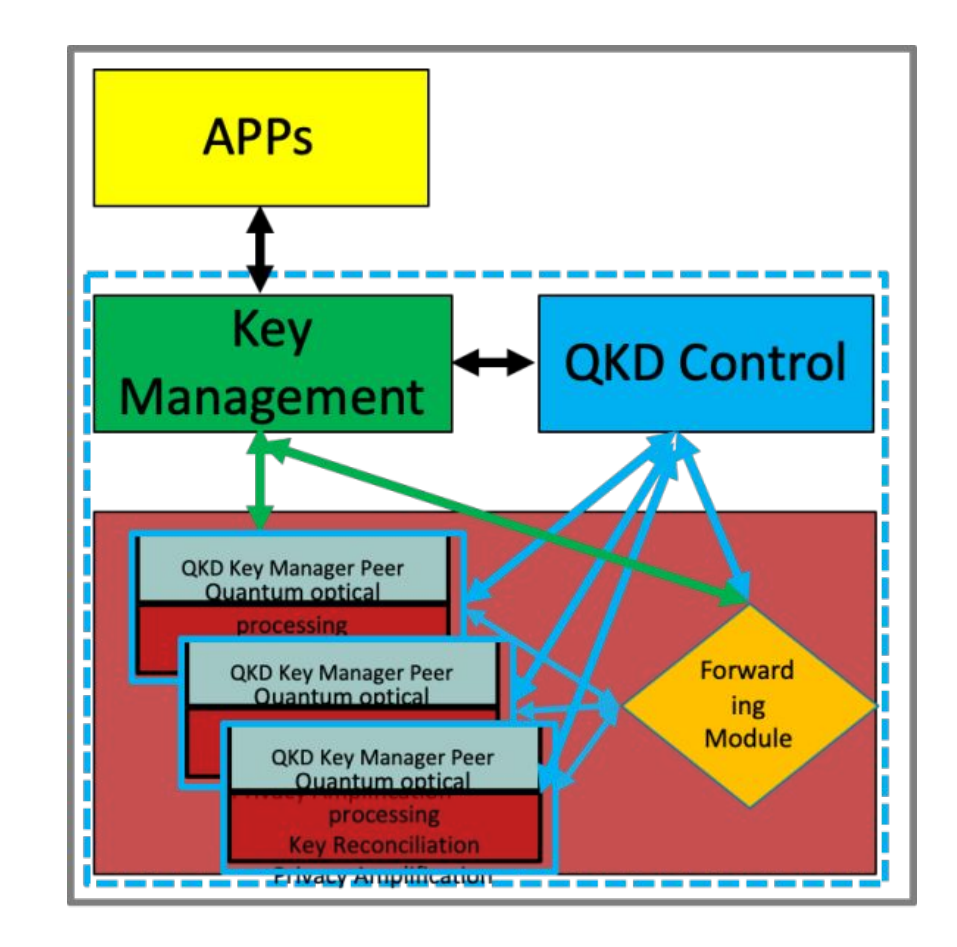

[1] V. Martin et al., "Quantum technologies in the telecommunications industry," EPJ Quantum Technol., vol. 8, no. 1, p. 19, Dec. 2021, doi: 10.1140/epjqt/s40507-021-00108-9.

#### QKDNetSim v2.0 structure

- QKDNetSim v2.0 structure is motivated by ETSI 004 and ETSI 014 specifications
- It implements following components:
	- **QKD keys** *elementary class used to describe the established QKD keys (timestamp, size, ID, meta-data)*
	- **QKD buffers** *QKD key material storage/container/buffer*
	- **QKD post-processing application** *an application that mimics post-processing network traffic and adds new QKD keys to a QKD buffer*
	- **QKD encryptor (SAE)** *to perform encryption, decryption, authentication, authentication-check*
	- **QKD application** *end-user application that generates traffic to be encrypted/authenticated*
	- **QKD manager (KMS)** *central entity that connects applications and other components*
	- **QKD control** *application to control QKD entities (power off, reboot, install and other)*

#### QKD post-processing application

- QKDNetSim implements simple application for generation of QKD key material
	- It credibly imitates the traffic generated by the real-world post-processing applications such as AIT R10 QKD software [2]
	- Implemented in ping-pong approach
	- It takes following input values:
		- Average key size (bits)
		- Average QKD key rate (bps)
		- Average data packet size packets used in post-processing (bytes)
		- Average data traffic rate of post-processing
	- Excessive traffic (postprocessing and user applications) can lead to network congestion [3]

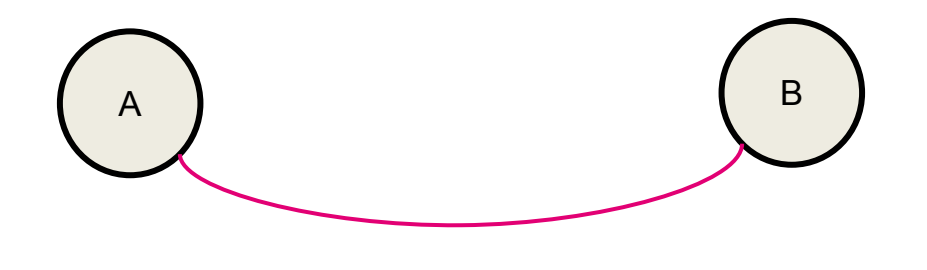

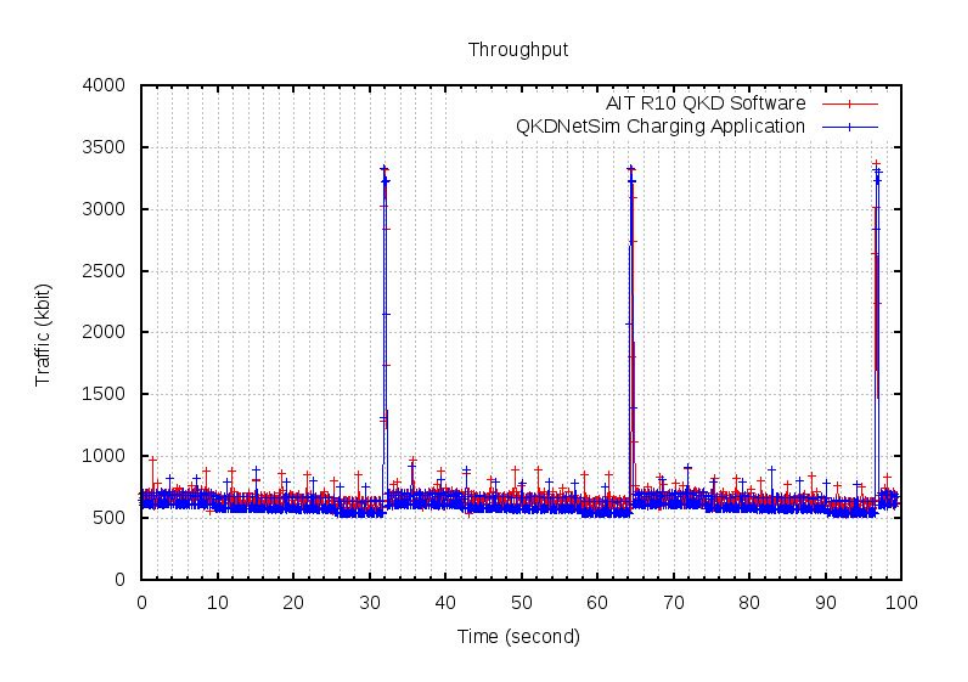

[2] Maurhart, O. et al.: New release of an open source QKD software: design and implementation of new algorithms, modularization and integration with IPSec. In: Qcrypt 2013 [3] Mehic, M., et al.: Analysis of the public channel of quantum key distribution link. *IEEE Journal of Quantum Electronics* 53.5 (2017): 1-8.

```
//Example of c++ code
ApplicationContainer postprocessingApplications;
postprocessingApplications.Add(
      QAHelper.InstallPostProcessing(
           n.Get(0), //srcNode
           n.Get(2), //dstNode
           InetSocketAddress (i0i1.GetAddress(0), 102), //srcAddr
           InetSocketAddress (i1i2.GetAddress(1), 102), //dstAddr
           8092, //length of key to be added to QKD buffer (bit)
           DataRate ("50kbps"), //average QKD key rate
           100, //average data packet size (bytes)
           DataRate ("1Mbps") //average data traffic rate
 )
```
);

Instead of implementing multiple QKD protocols (B84, B92, CV…) a simple post-processing application is implemented to mimic QKD establishment process.

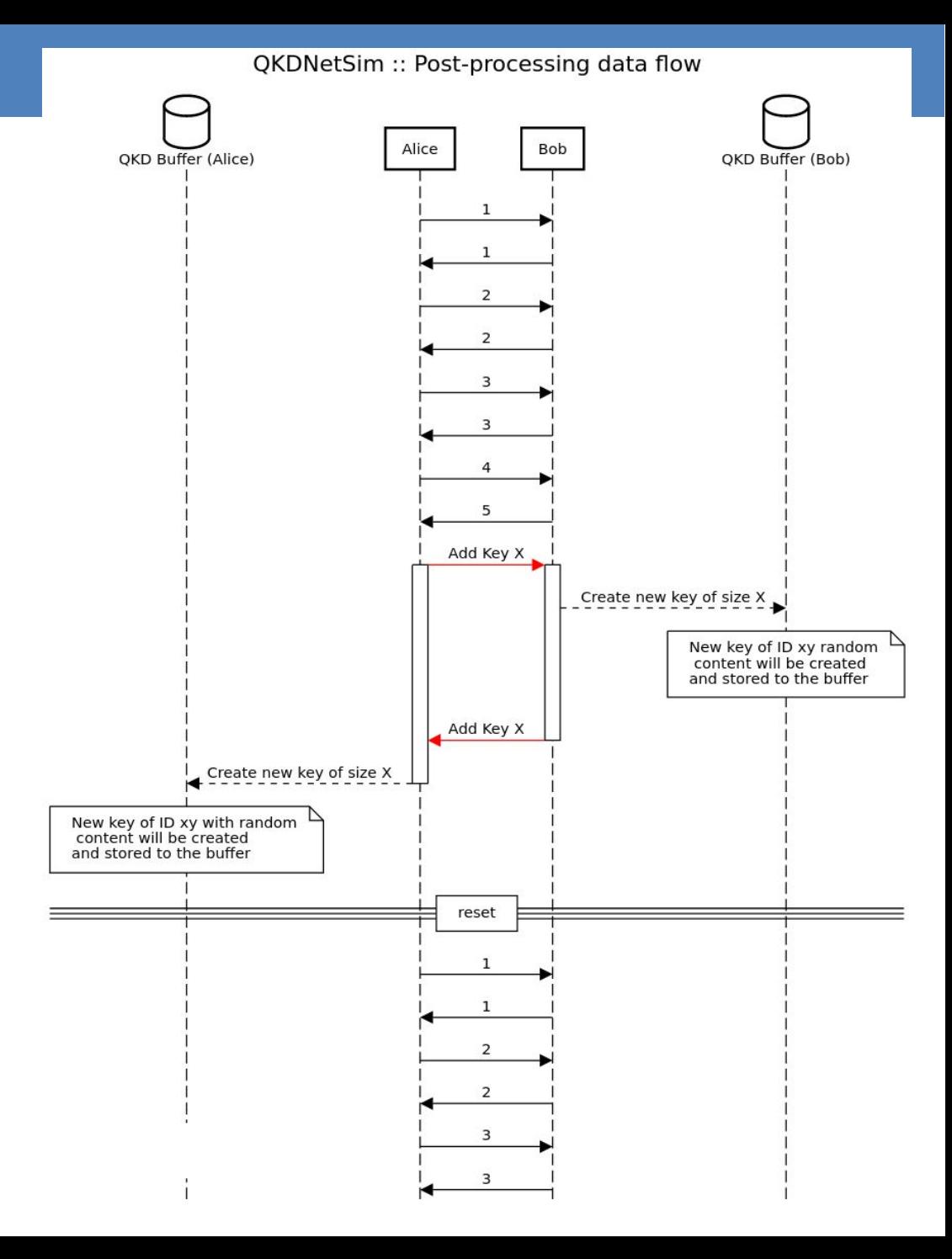

#### QKDNetSim example

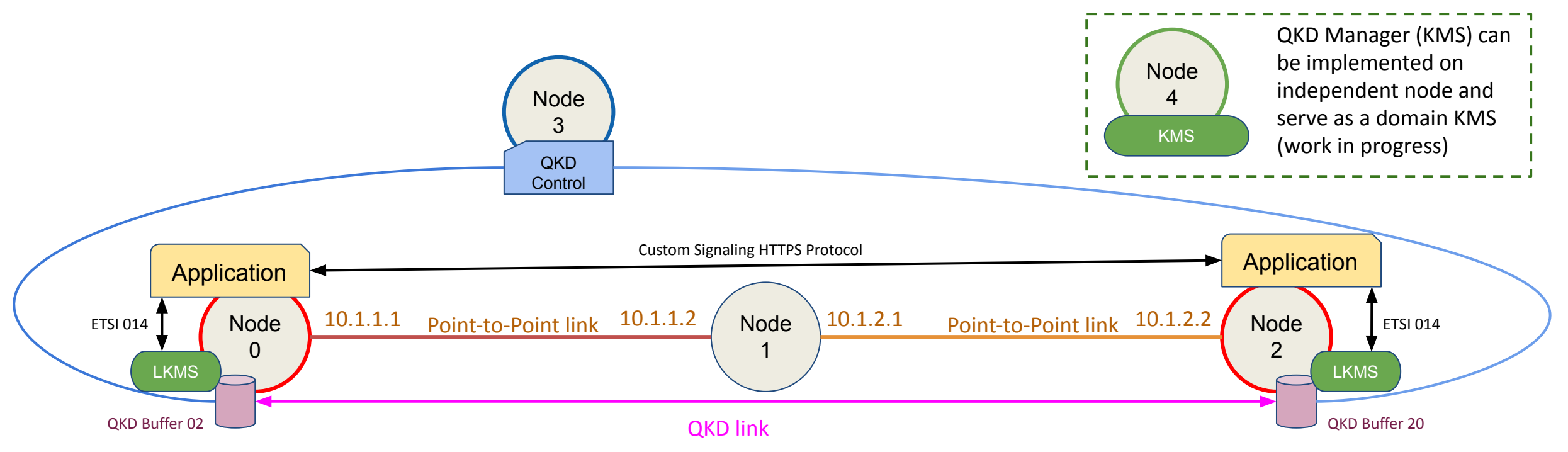

- Specification of QKD link parameters:
	- average key rate and key size
	- post-processing application parameters (packet sizes and average amount of traffic)
- Specification of QKD application:
	- type of encryption/authentication
	- amount of traffic and packet sizes
	- number of keys to fetch from KMS

#### ETSI ISG QKD 014

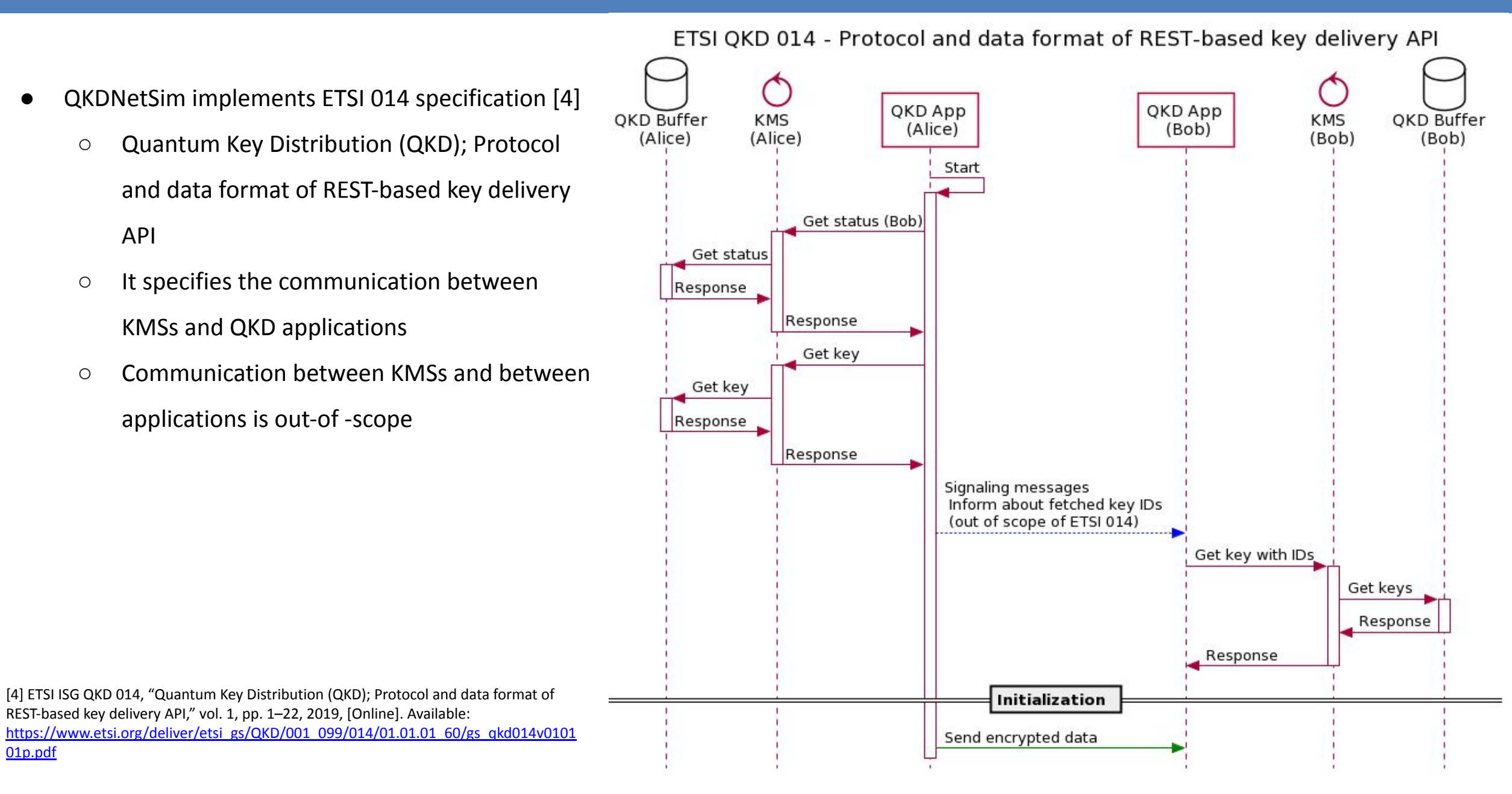

[01p.pdf](https://www.etsi.org/deliver/etsi_gs/QKD/001_099/014/01.01.01_60/gs_qkd014v010101p.pdf)

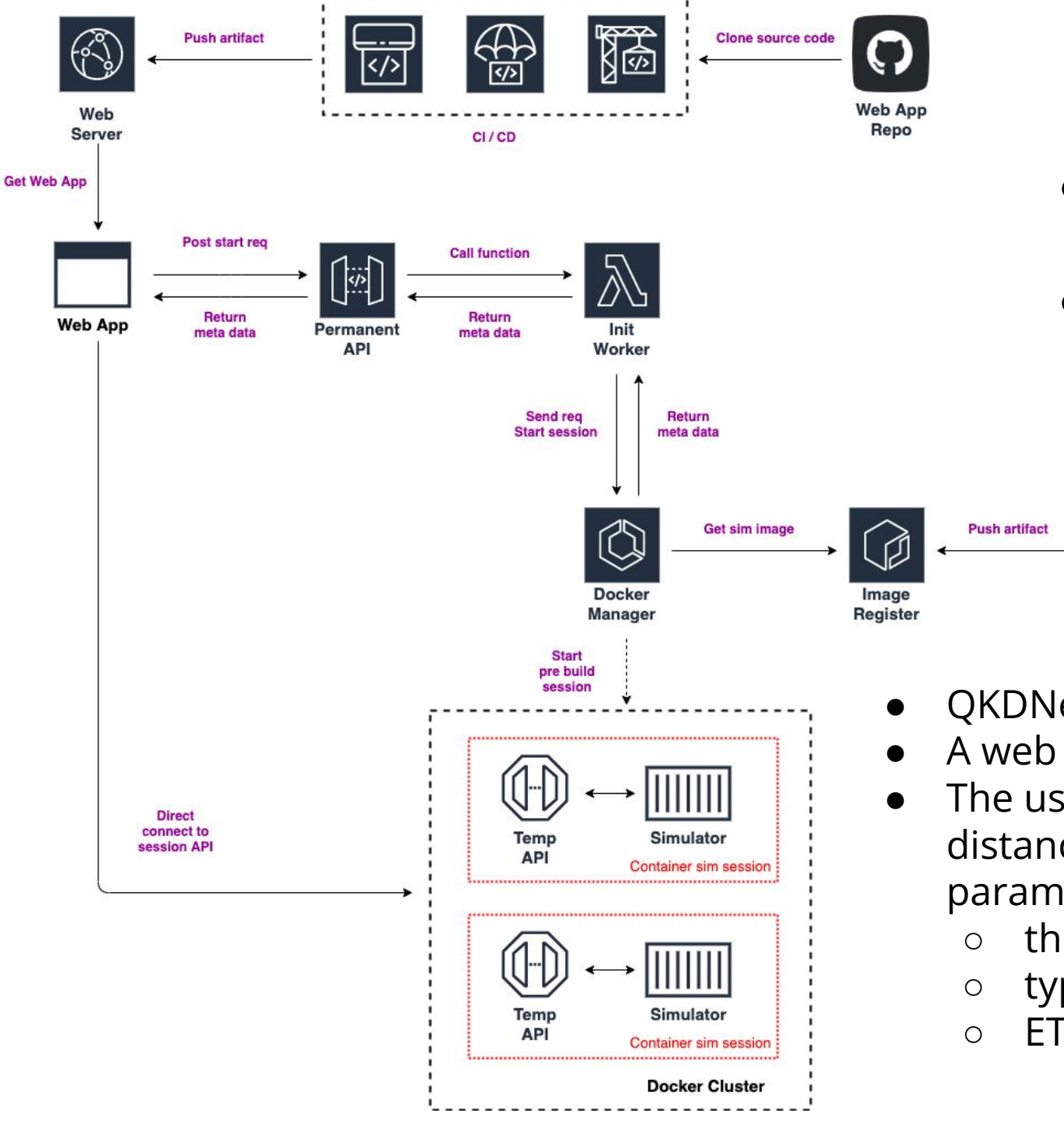

- QKDNetSim is deployed in docker with web Interface.
- It is available at [www.open-qkd.eu](http://www.open-qkd.eu)

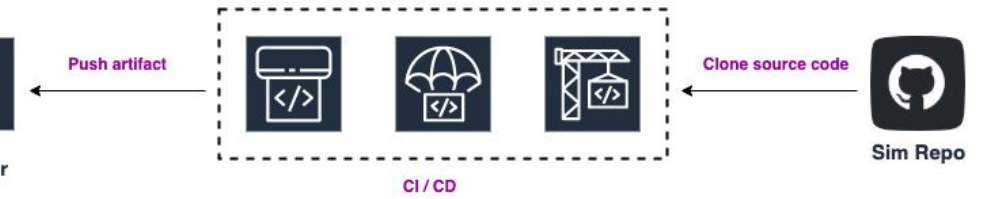

- QKDNetSim is a console-oriented simulator
- A web interface has been implemented.
- The user can select points on the map, between which the distance is automatically calculated, and adjust simulation parameters such as
	- the key generation rate,
	- type of cryptographic techniques, and
	- ETSI 014 parameters.

#### QKDNetSim example

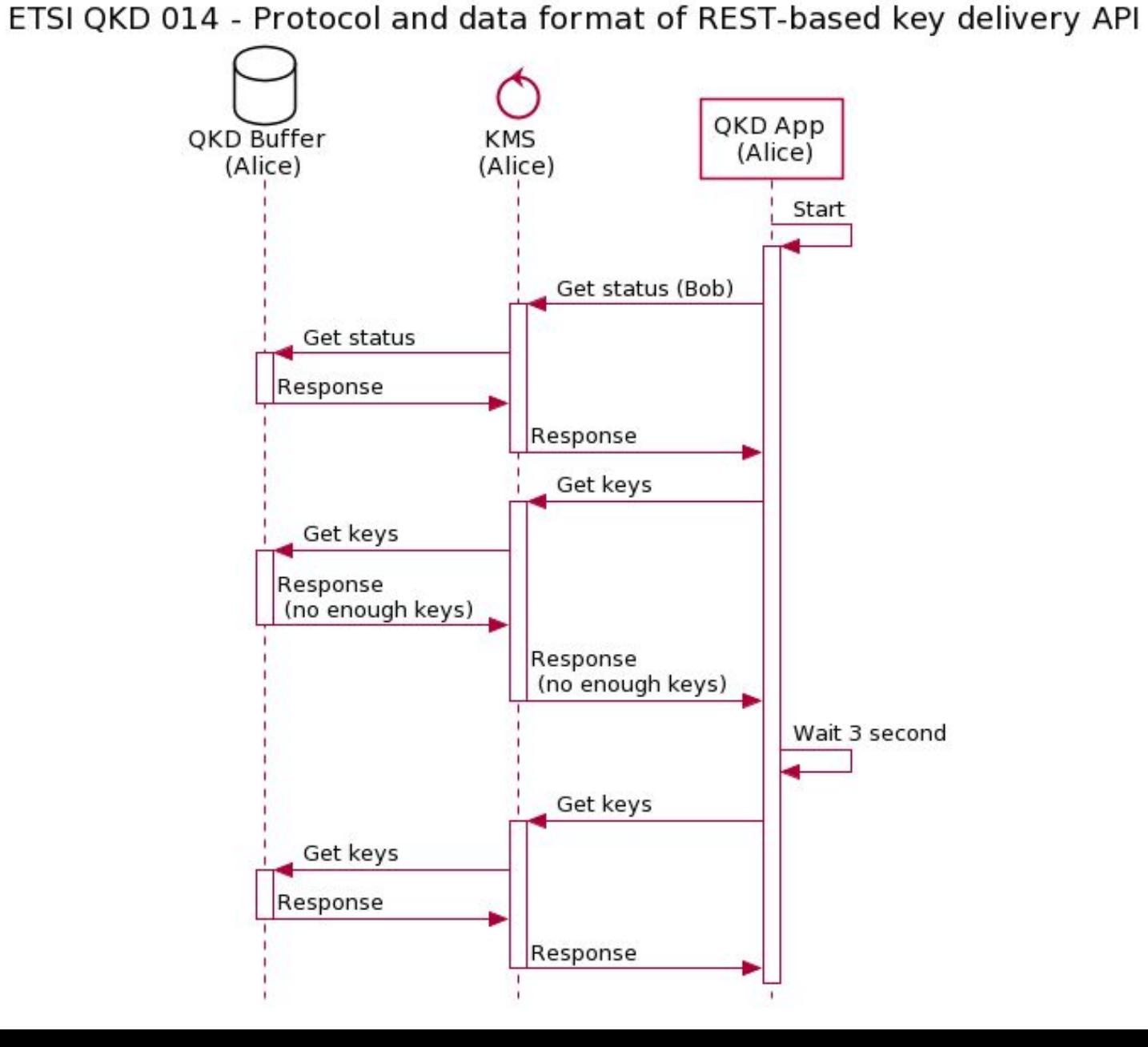

- Application behaviour:
	- If no keys are available, application will wait for 3 seconds before sending request to KMS again
	- It is an implementation detail introduced to protect KMS from malicious applications

#### QKDNetSim Example #1 - Configuration

- Let's define example configuration values as shown in table.
- Note that QKD storages are empty on start. Therefore, it is advised to generate keys prior usage (set start time of QKD systems to be lower than the APP start time)

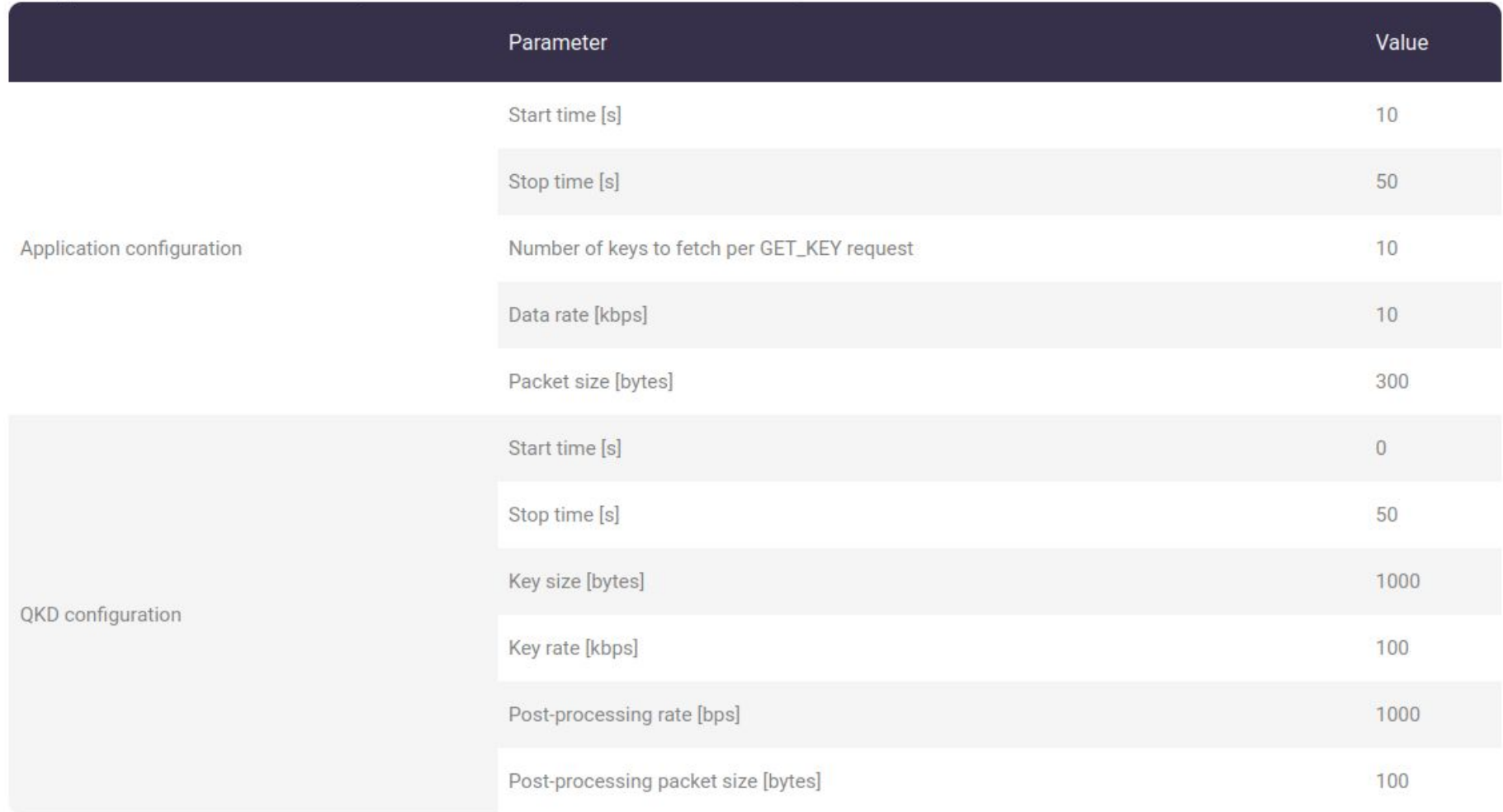

#### QKDNetSim Example #1 - Results

- Signaling data are data exchanged between Alice and Bob's application carrying keyIDs fetched from KMSs. They are implemented using REST API and their specification is out of scope of ETSI 014.
	- number of signaling data and number of packets exchanged with KMS increases as higher refresh rate is used (OTP, AES\*refresh5)
- Column "# keys consumed" registers the number of keys consumed from the KMS perspective.
- The number of keys consumed when encryption and VMAC authentication are applied compared to the case where only encryption is slightly reduced.

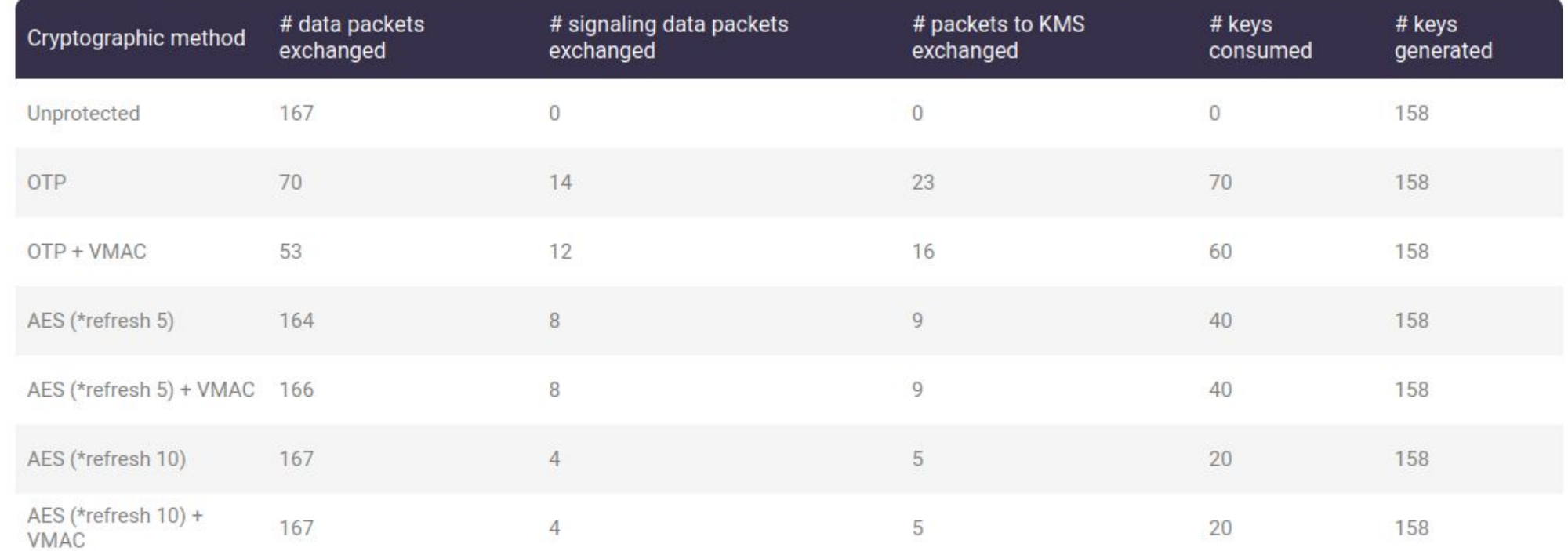

#### QKDNetSim Example #2 - Results

- The results show that the achieved application data rate noticeably decreases in the case of OTP cipher being employed.
- When application consumes all keys, the traffic exchange is stopped until a new set of keys is obtained.
- Large number of keys means larger packets to exchange and it takes more time to complete key transfer from KMS to application. It is best demonstrated when OTP and AES (1 – refresh rate) is employed for the desired data rate of 100 kbps.
- If the application's request cannot be satisfied (the requested number of keys is not available), the application is stopped. The results obtained in the case of AES (1) and AES (10) represent this scenario.

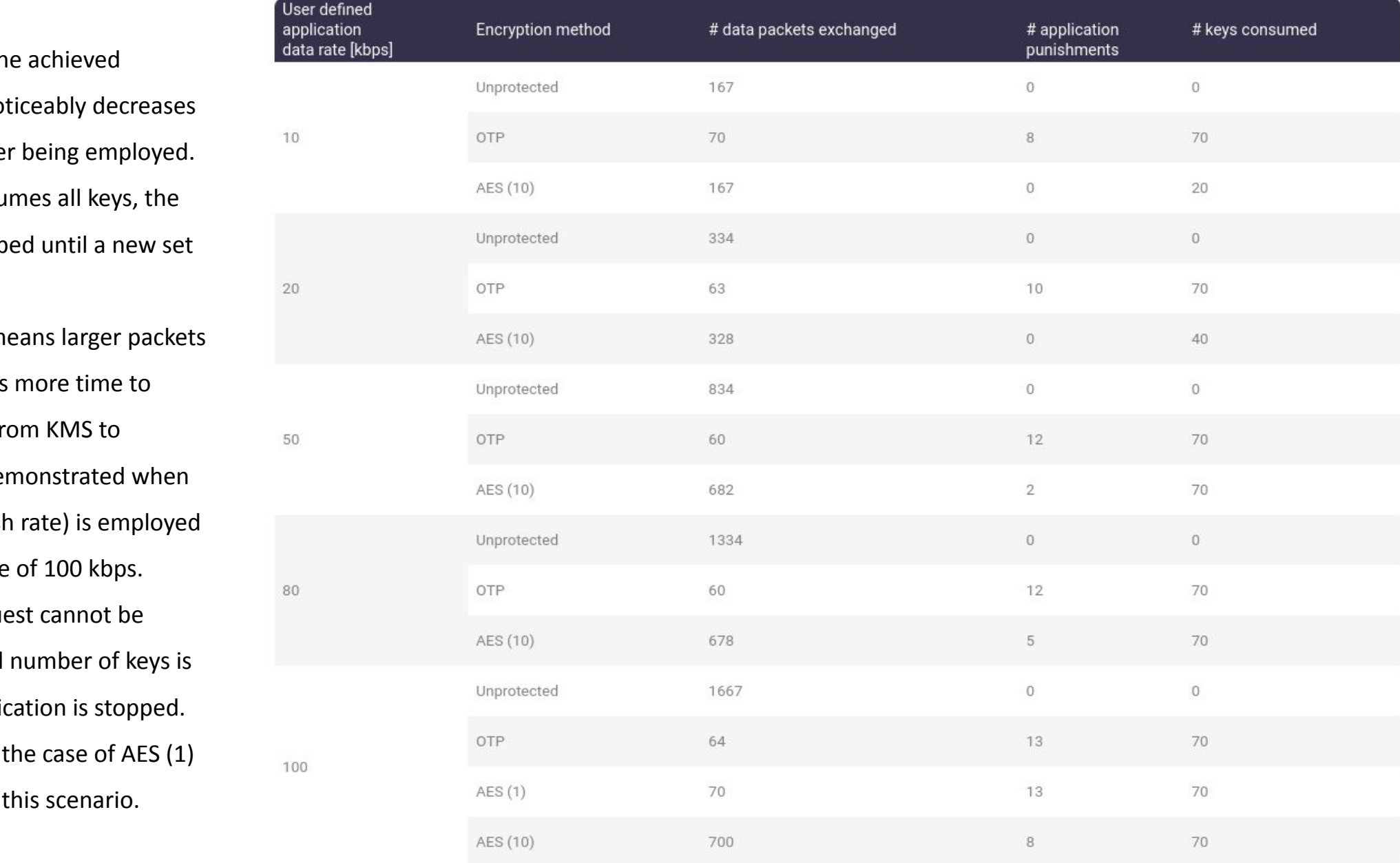

#### Conclusion

- QKDNetSim web interface is suitable to test the load of QKD links and evaluate communication with KMS entities.
- The current version of web interface supports ETSI 014; Feel free to test it at [www.open-qkd.eu](http://www.open-qkd.eu)
- The next version of the QKDNetSim will include route specifications
	- work on ETSI 004 specification is in final stage
	- support for Software Defined Networking (SDN) is in heavy development phase

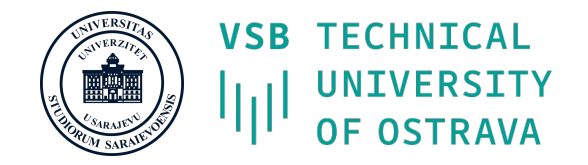

## **THANK YOU!**

Please send your questions and queries to **[miralem.mehic@ieee.org](mailto:miralem.mehic@ieee.org)**

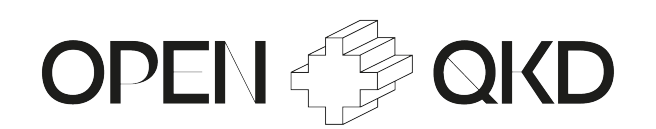

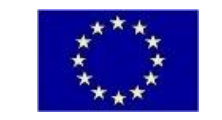

This project has received funding from the European Union's Horizon 2020 research and innovation programme under grant agreement No 857156.